## **Demandes**

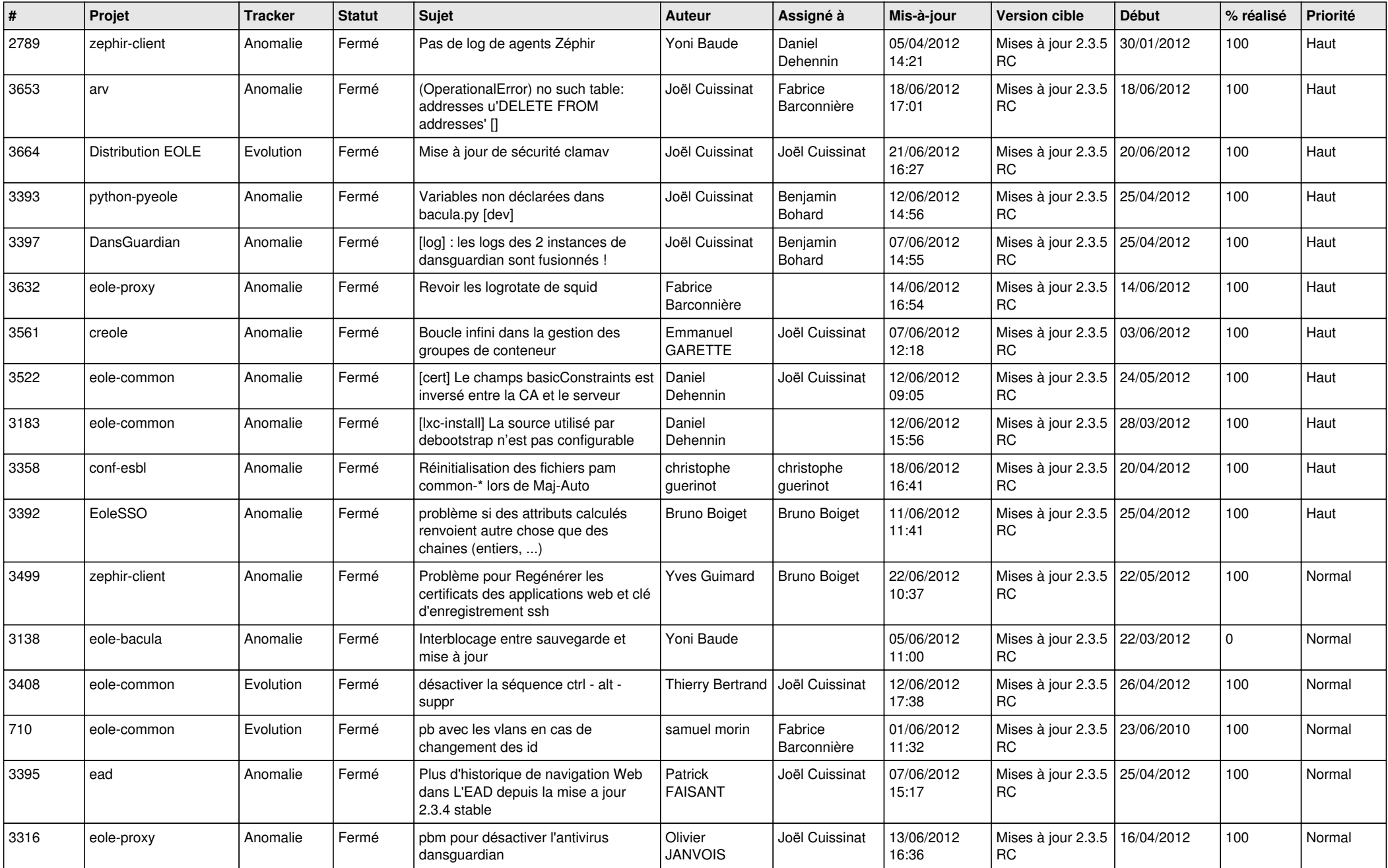

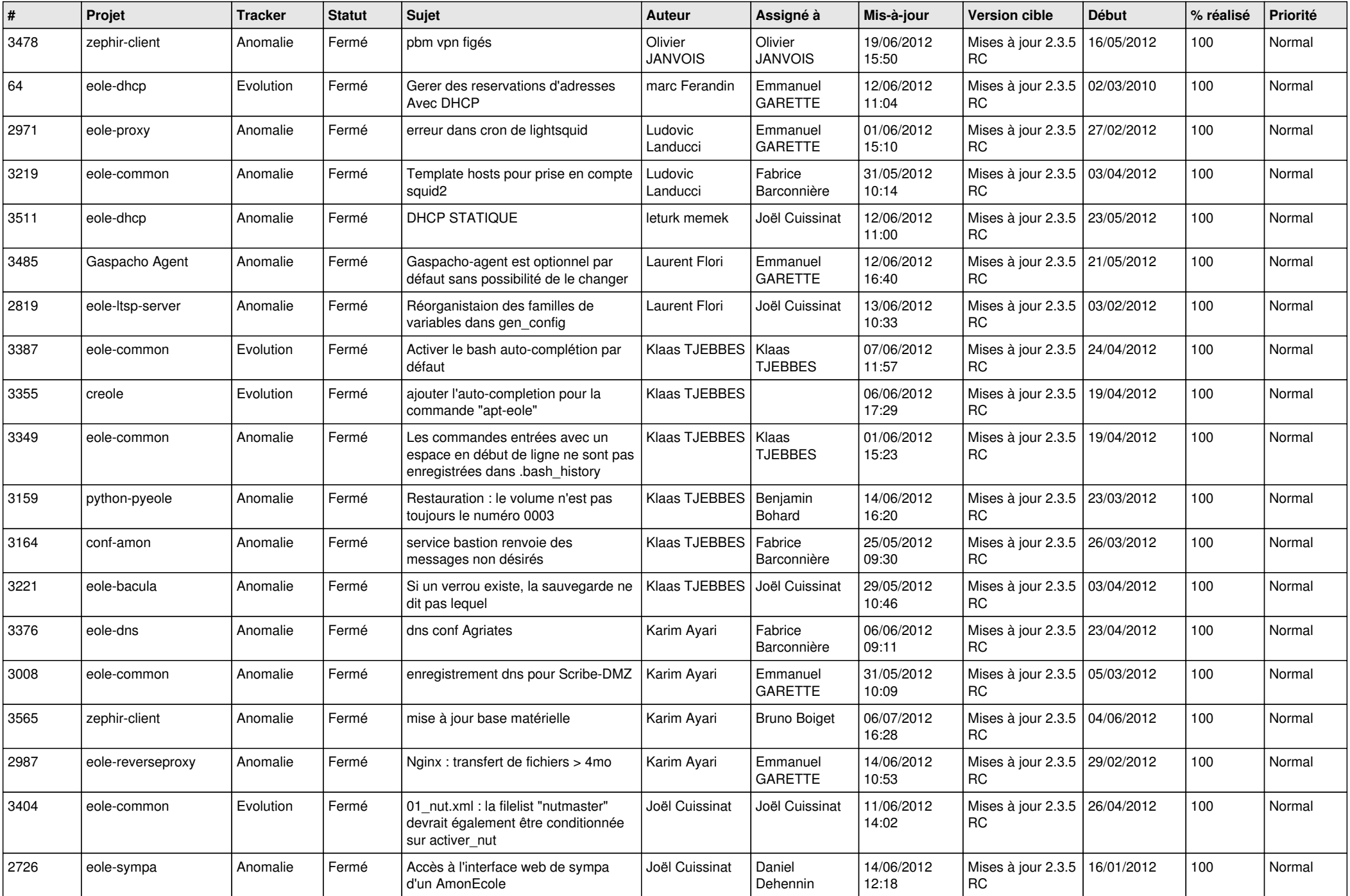

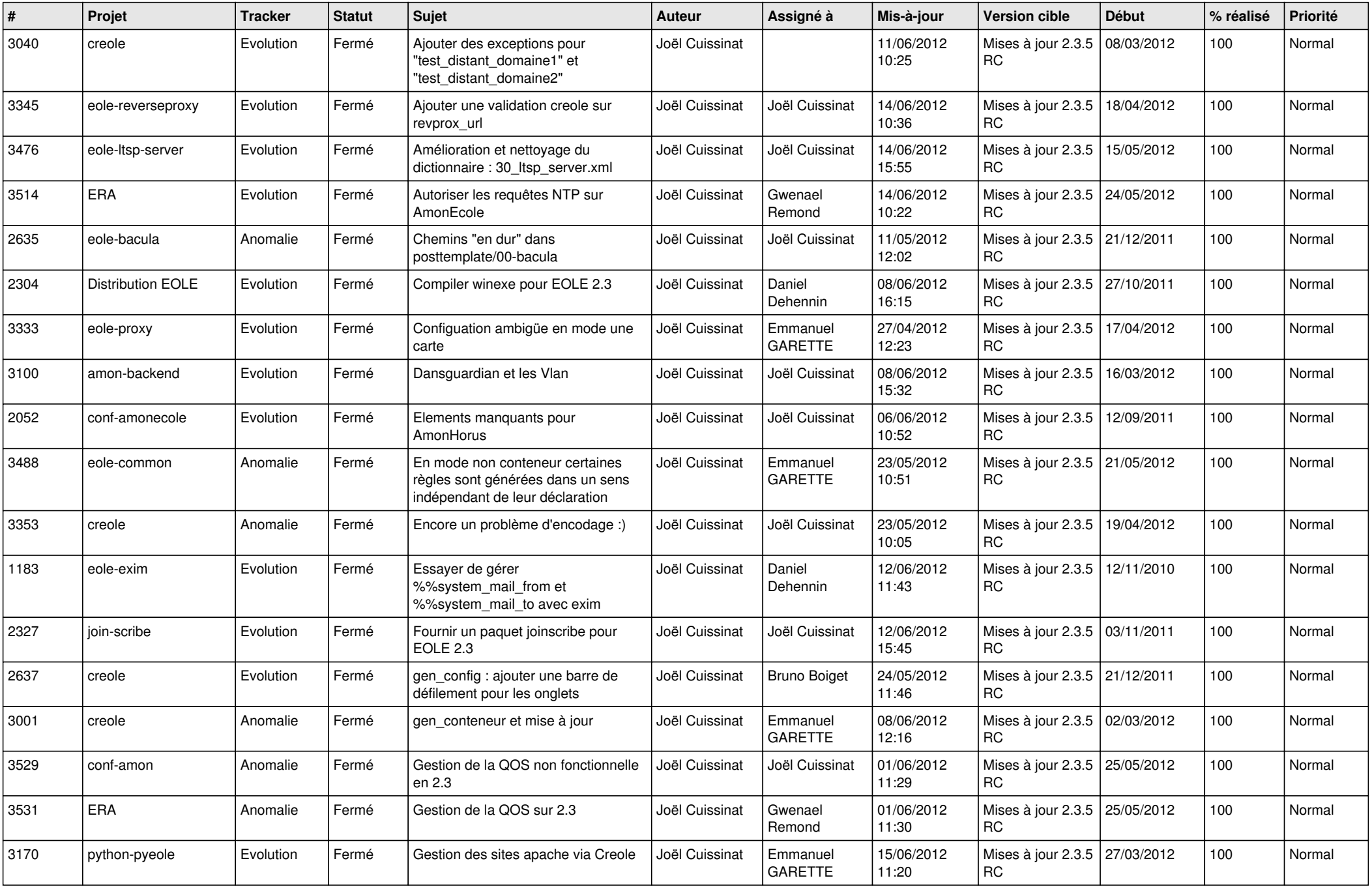

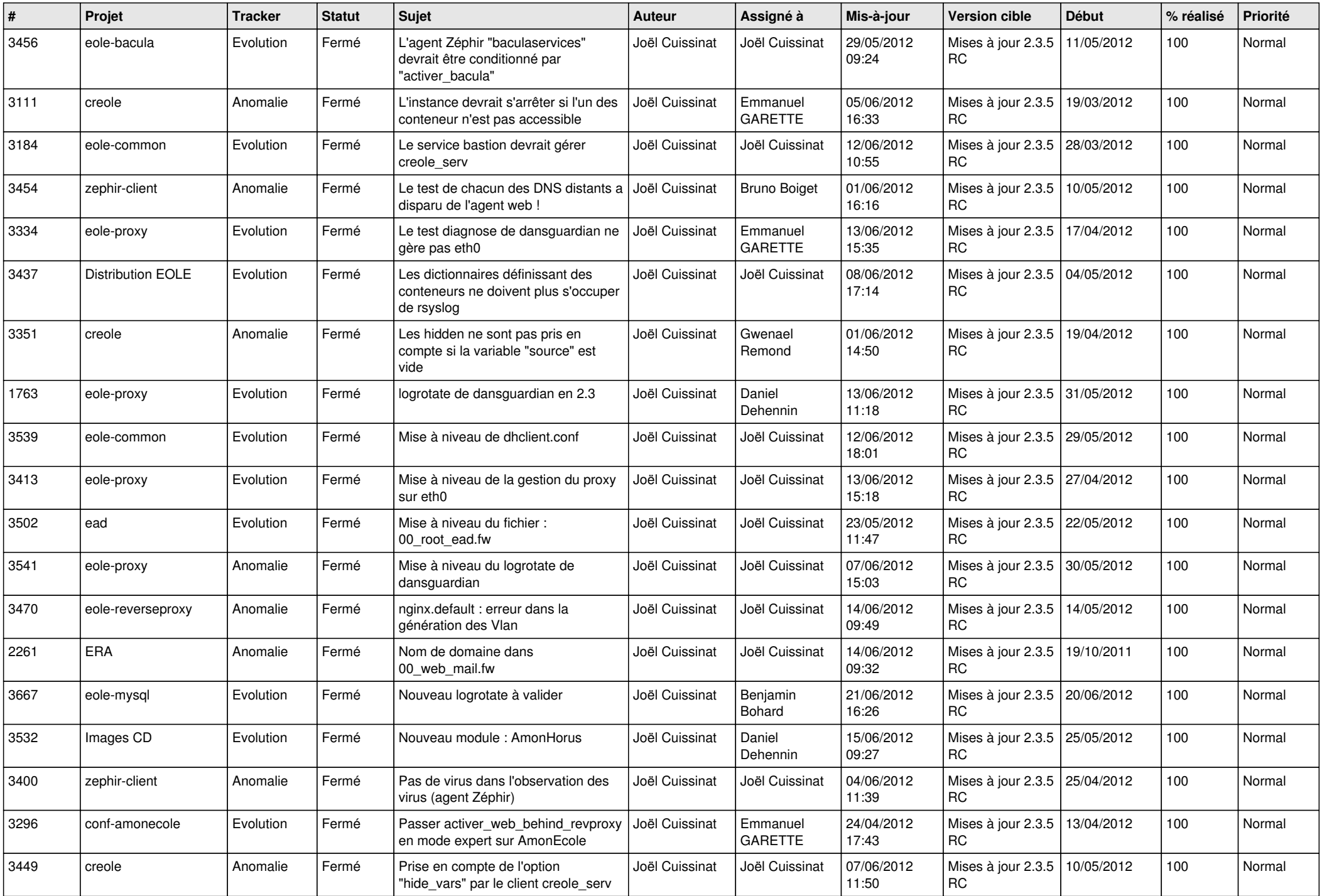

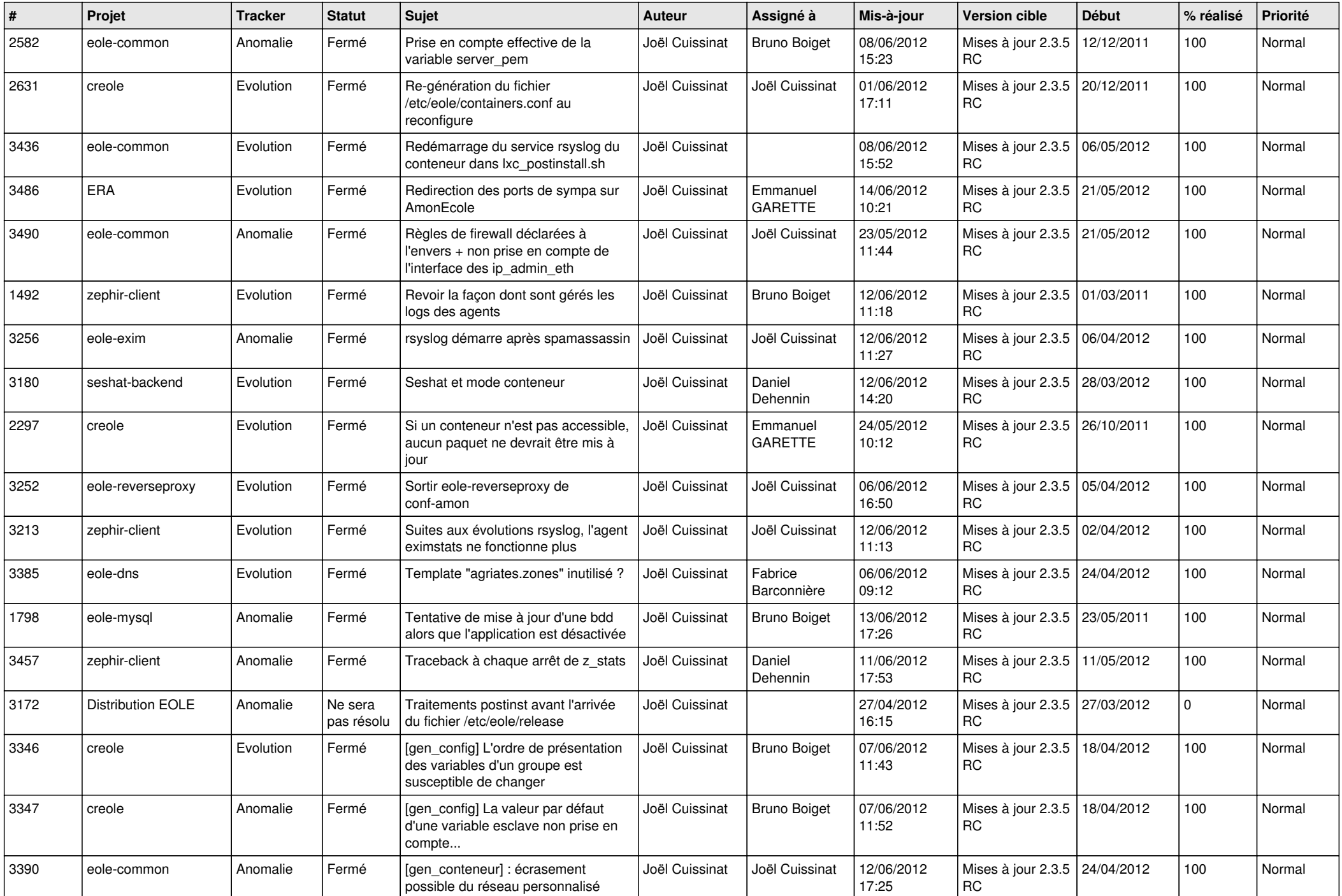

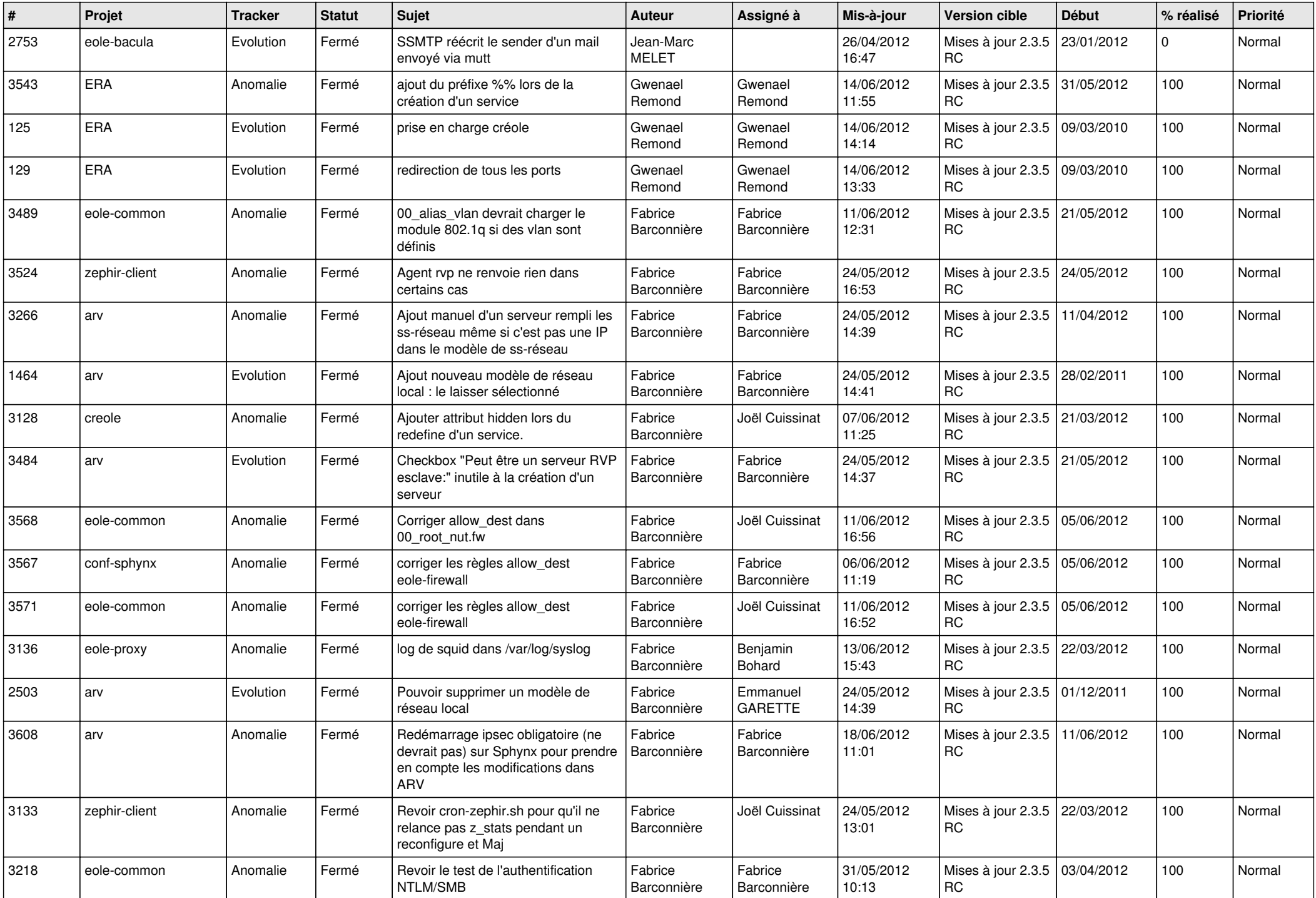

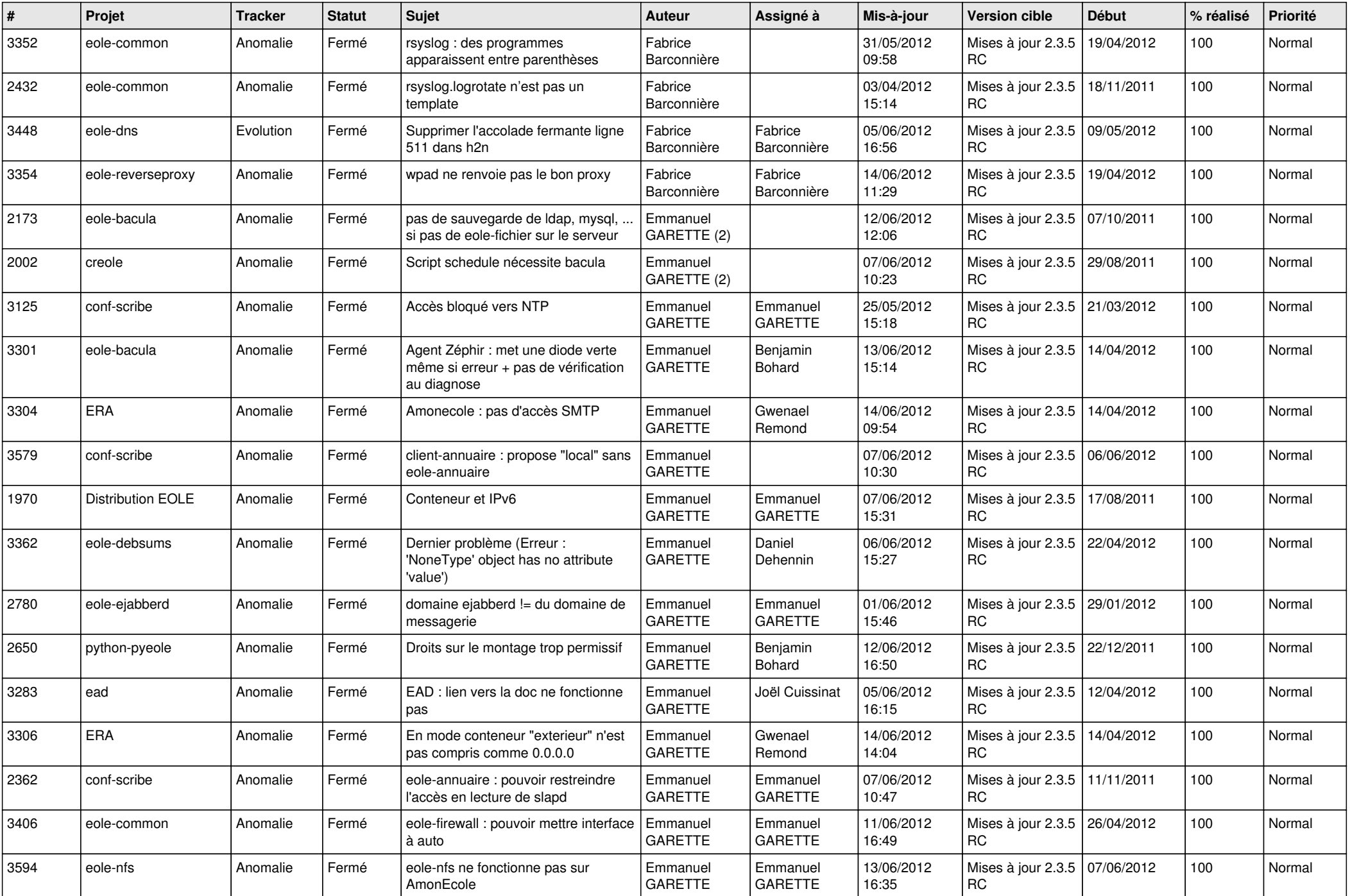

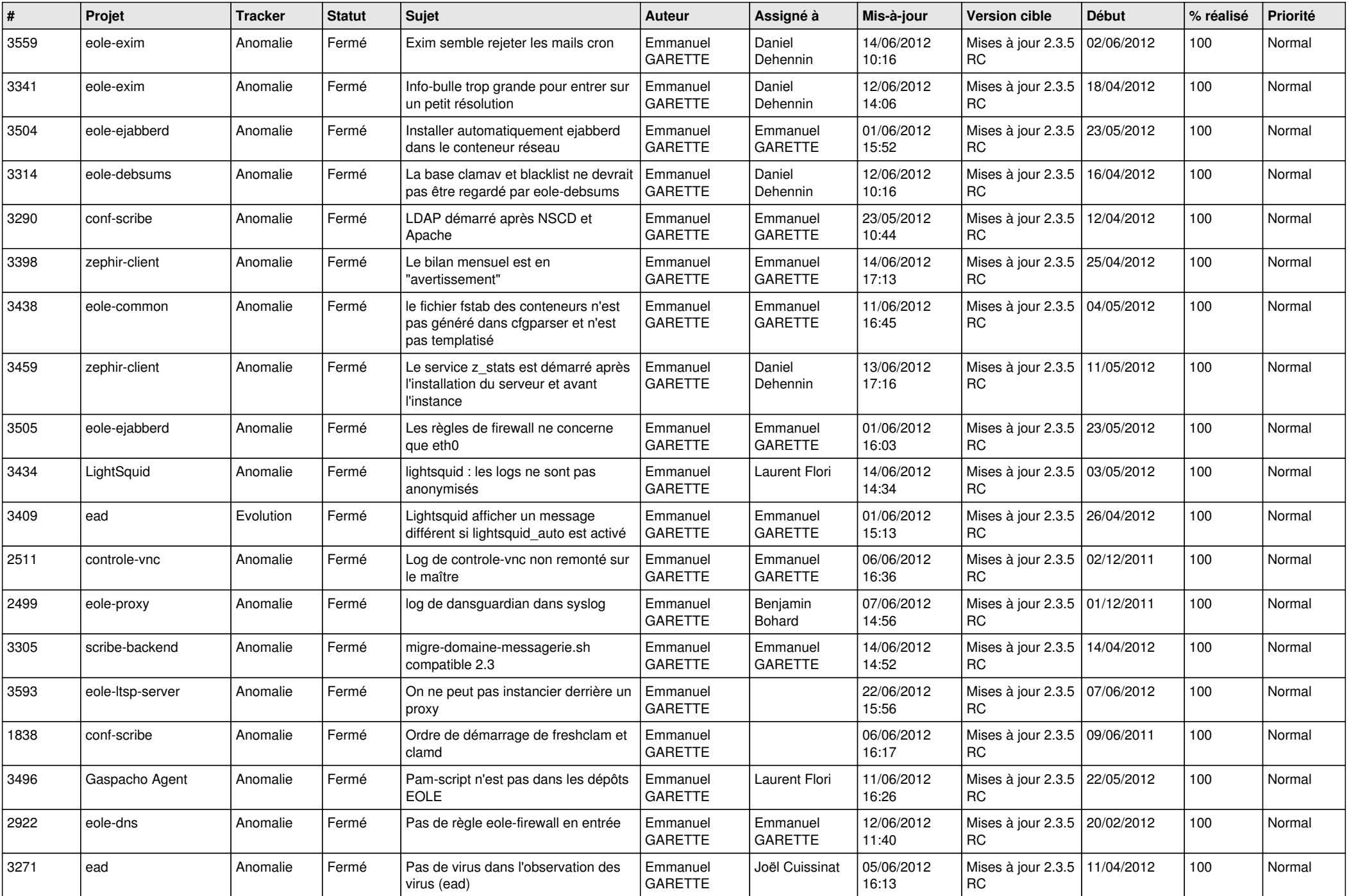

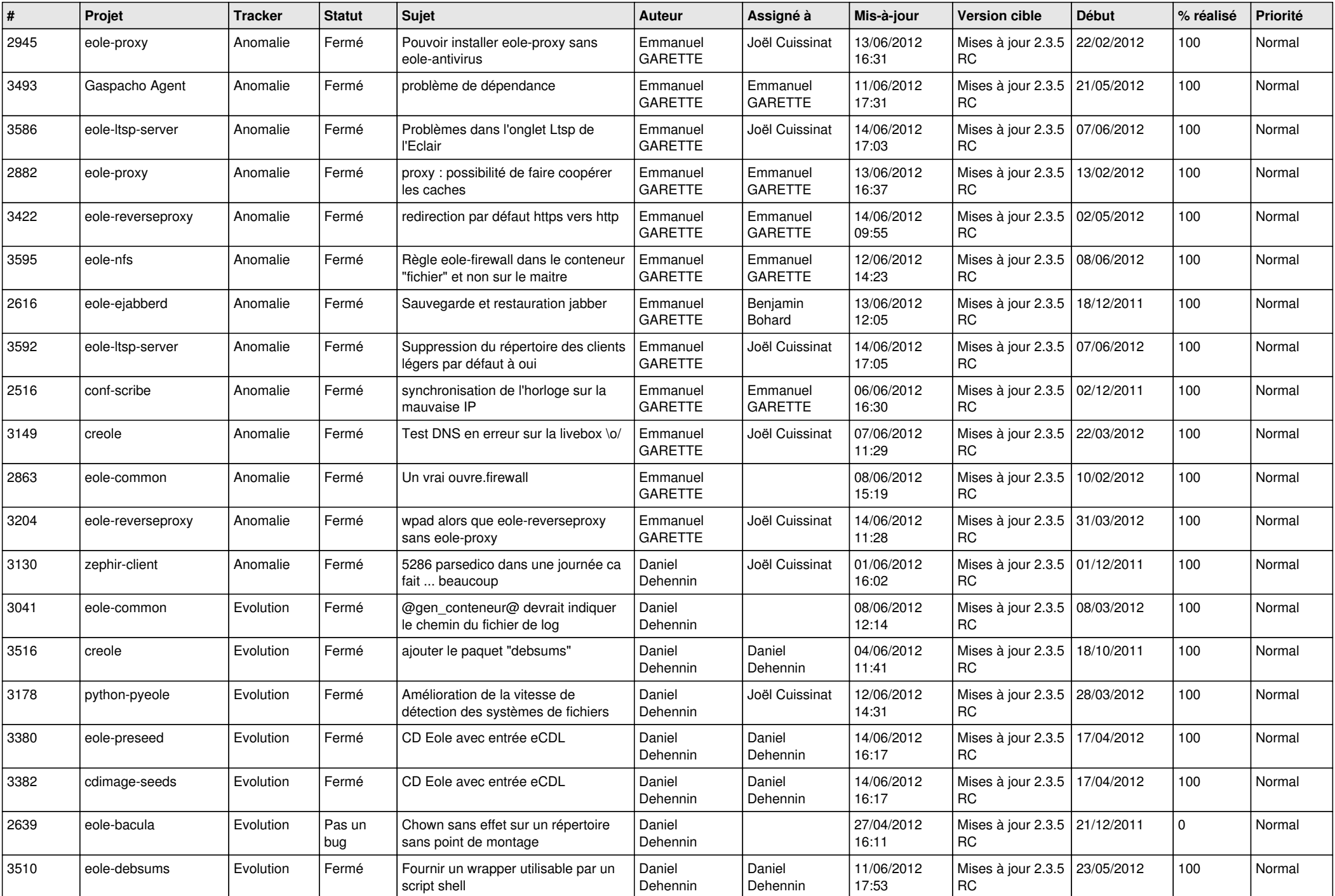

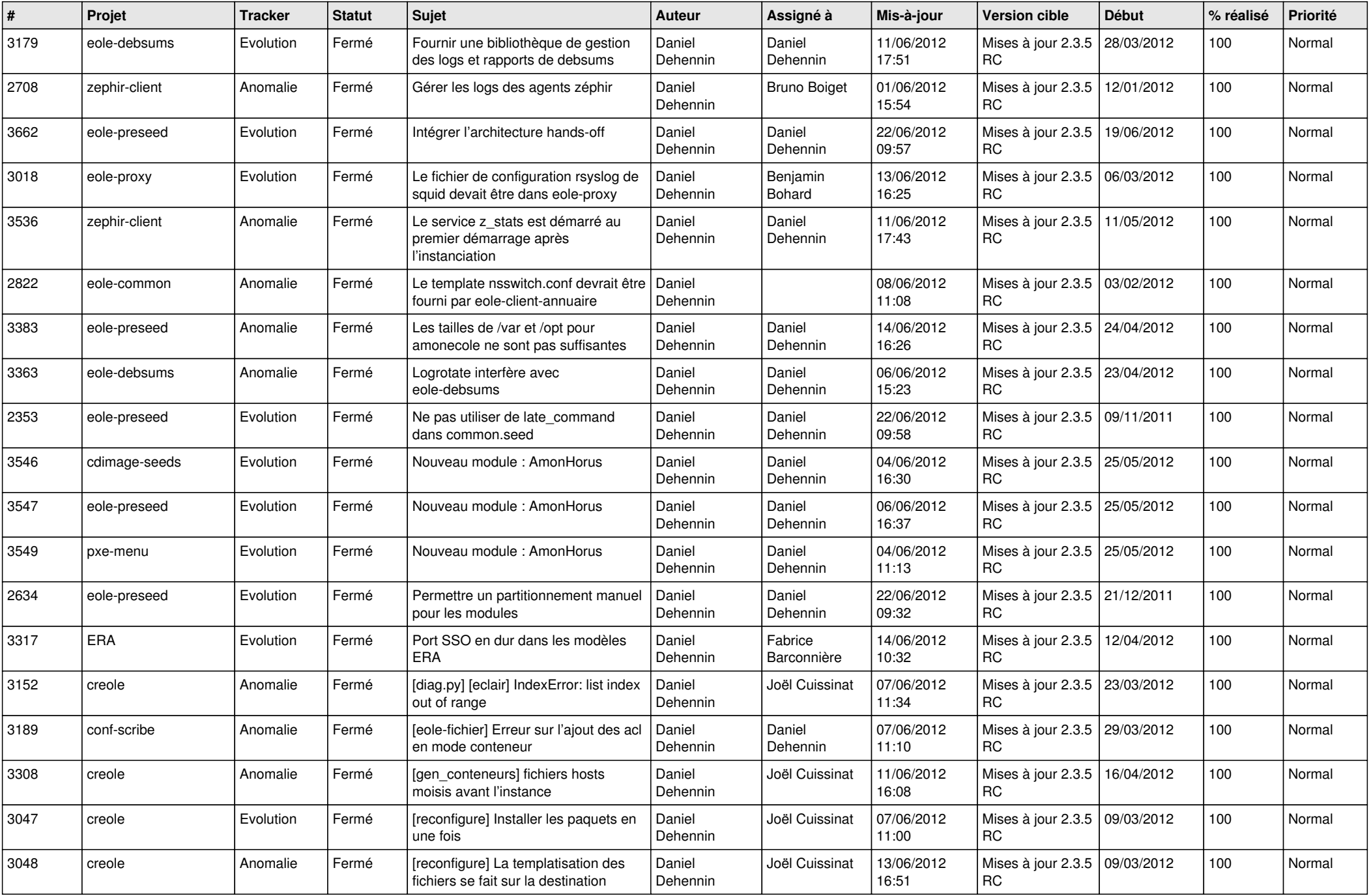

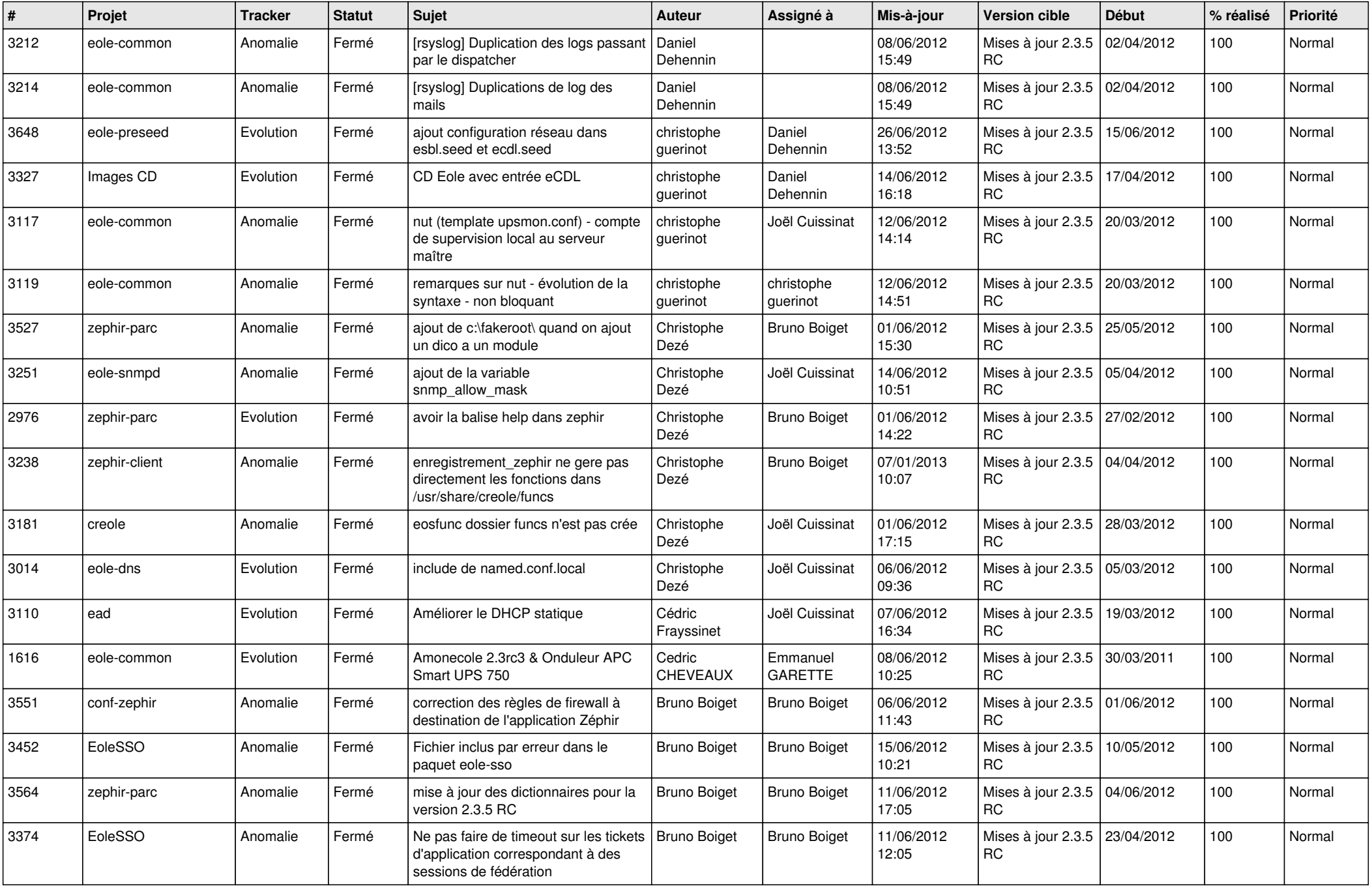

![](_page_11_Picture_747.jpeg)

![](_page_12_Picture_782.jpeg)

![](_page_13_Picture_285.jpeg)